example from doc long-repeats: repeat with incomplete measure

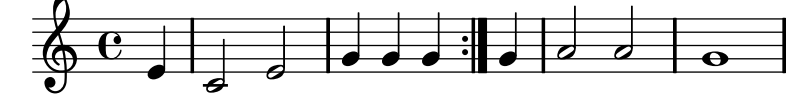

example from doc long-repeats: repeat with complete measure

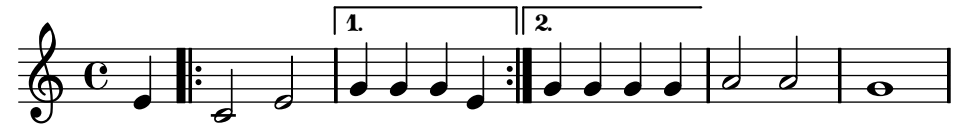